# **PROGRAMME FORMATION 1er semestre 2024**

**Artisans, commerçants, indépendants, professions libérales, auto-entrepreneurs**

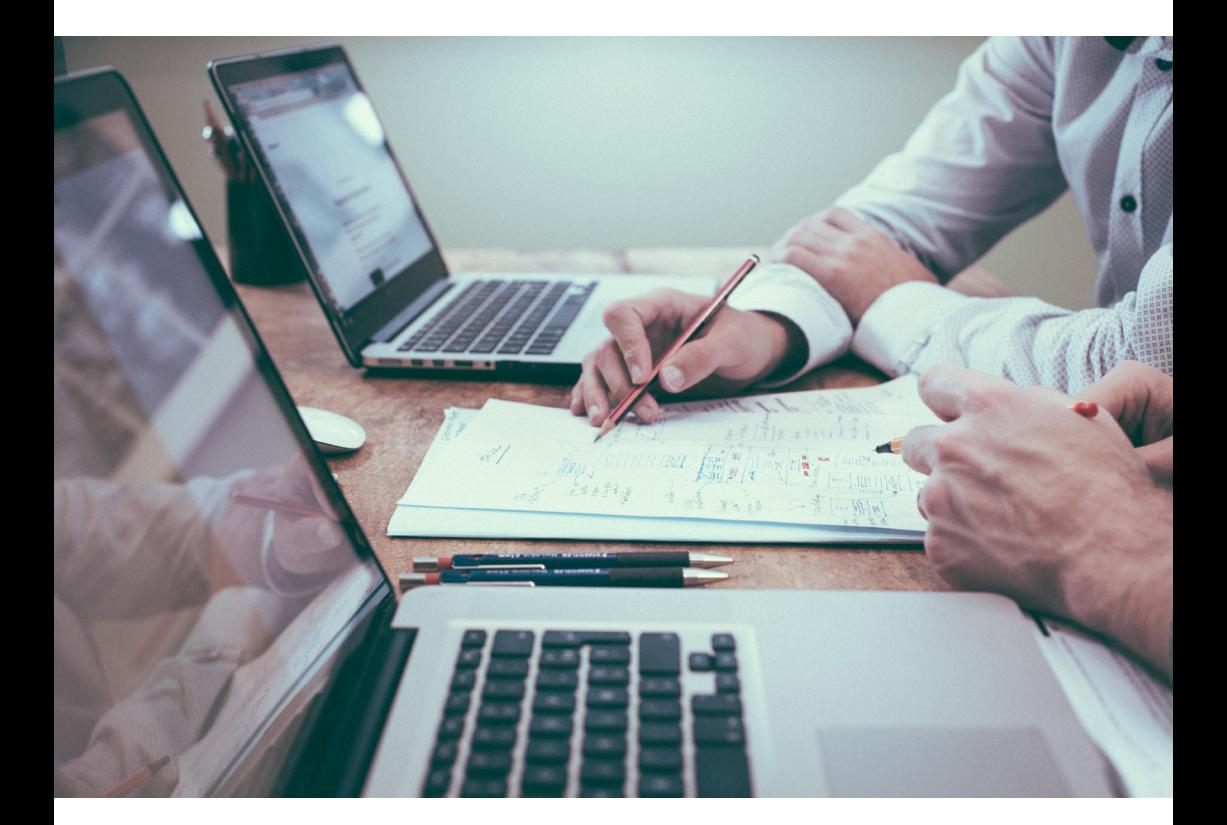

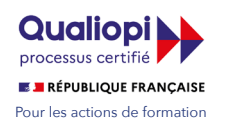

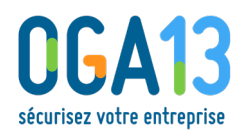

**Organisme mixte de Gestion Agréé des Bouches-du-Rhône Immeuble Performance - 16 bd Michelet CS 70247 - 13269 MARSEILLE Cedex 08 Tél. 04 91 77 64 00 - formation@oga13.fr**

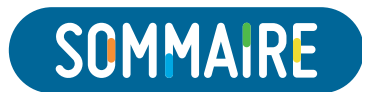

ī

i.

π

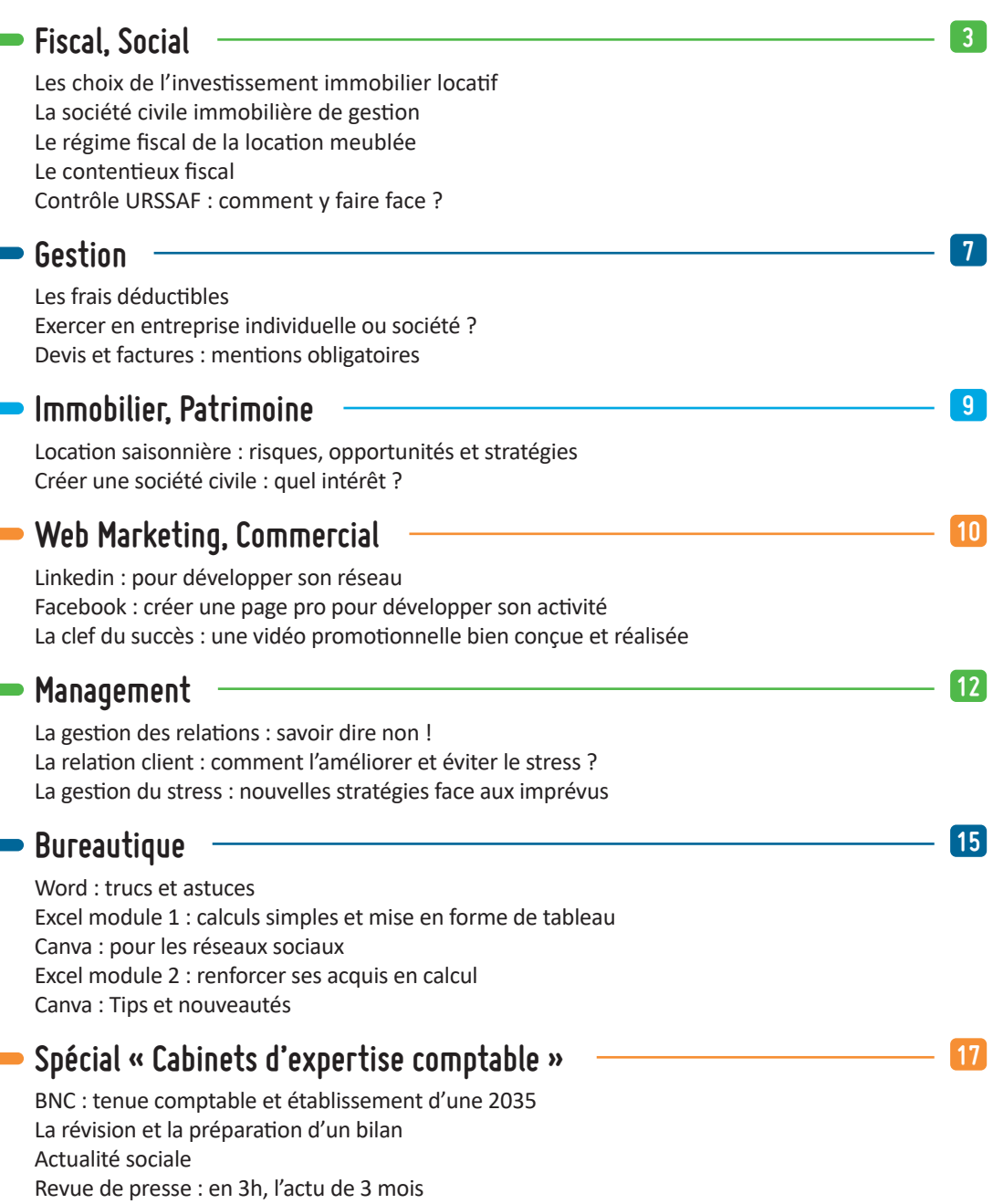

# <span id="page-2-0"></span>1<sup>ER</sup> semestre 2024 **PROGRAMME FORMATION**

# **FISCAL, SOCIAL**

## **LES CHOIX DE L'INVESTISSEMENT IMMOBILIER LOCATIF**

Connaître les principales problématiques de l'investissement immobilier locatif. L'utilisation judicieuse de la SCI comme outil d'investissement. Comparer les régimes d'imposition applicables aux locations nues (RF) ou meublées (BIC) en fiscalité et au plan social. Appréhender les principaux régimes de défiscalisation immobilière.

#### **PROGRAMME**

- **• Présentation des bons critères de rentabilité locative, de garantie de capital, les effets de levier financier, les nouvelles règles légales d'endettement, la bonne utilisation du crédit**
- **• L'optimisation de l'investissement par la SCI ou la SARL de famille**
- **• Étude comparée des locations nues (RF) ou locations meublées (BIC) en fiscalité et au plan social**
- **• Étude des régimes fiscaux : Pinel, Denormandie, louer abordable (ex-Cosse) et le Censi Bouvard**

#### **MARDI 20 FÉVRIER DE 14H À 17H En visio**

Public : tous publics Prérequis : aucun Animateur : Raymond FAGET, Conseil en gestion de patrimoine

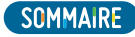

# **LA SOCIÉTÉ CIVILE IMMOBILIÈRE DE GESTION**

Connaître les avantages à la création de la SCI. Savoir choisir son régime fiscal (RF ou IS). Maîtriser la déclaration 2072. Tout savoir sur les conséquences de l'option à l'IS. Savoir calculer une plus-value sur cession d'immeubles ou de parts sociales.

#### **PROGRAMME**

- **• Réflexion sur les bonnes raisons de créer une SCI**
- **• Rappel sur le régime juridique et le fonctionnement des SCI**
- **• Étude du régime de la transparence fiscale et de l'imposition à l'IS. Rédaction et maîtrise de la déclaration 2072**
- **• La taxation des plus-values de cession d'immeubles ou de parts sociales de SCI**

# **MARDI 26 MARS DE 14H À 17H**

**En visio** Public : tous publics Prérequis : aucun Animateur : Raymond FAGET, Conseil en gestion de patrimoine

# **LE RÉGIME FISCAL DE LA LOCATION MEUBLÉE**

Connaître le cadre juridique, économique et fiscal de la location meublée. Déterminer les résultats d'une location meublée en BIC. Appréhender les statuts de loueurs en meublé professionnel et non professionnel et leurs particularités. Identifier les particularités des résidences avec services.

## **PROGRAMME**

- **• Analyse des aspects juridiques et fiscaux de la location meublée**
- **• Imposition comparée BIC (location meublée) et revenus fonciers (location nue)**
- **• Les obligations déclaratives de la location meublée**
- **• Les impôts locaux et la TVA dans les activités de location meublée para-hôtelière**
- **• L'imposition du résultat de la location meublée en BIC**
- **• Le statut du loueur en meublé professionnel (LMP) et ses conséquences fiscales et sociales**
- **• Le statut du loueur en meublé non professionnel (LMNP) et ses conséquences**
- **• Les résidences avec services avec la réduction d'impôt Censi Bouvard et les avantages de l'imposition à la TVA**

# **MARDI 21 MAI DE 14H À 17H**

**En visio** Public : tous publics Prérequis : aucun Animateur : Raymond FAGET, Conseil en gestion de patrimoine

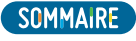

# **LE CONTENTIEUX FISCAL**

Connaître le domaine de la conciliation, du contentieux fiscal, les procédures à mettre en oeuvre dans ce cadre (interlocuteurs, délais et formalisme à respecter…).

#### **PROGRAMME**

#### **• Introduction**

- Présentation de l'évolution de l'action de l'Administration : du « tout répressif » au tout « conciliation » ?
- **• La communication et la conciliation**
- L'information du contribuable
	- **L'information à caractère général**
	- Possibilité de consulter l'administration par téléphone, par mail (rubrique contact sur le site www.impots.gouv.fr)
	- Information du contribuable sur ses droits et obligations (la « charte du contribuable »)
	- Possibilité d'accéder à la documentation fiscale et à des données de l'Administration (cadastre, Patrim…)
	- **L'information personnalisée et la sécurité fiscale**
	- Possibilité de consulter son dossier fiscal en ligne
	- Possibilité de communiquer, par mail, sur son dossier fiscal
	- Les rescrits fiscaux
	- Le contrôle fiscal à la demande
- **• La conciliation**
	- Le conciliateur fiscal départemental
	- Le médiateur des Ministères de l'Économie et du Budget
	- Les recours dans le cadre du contrôle fiscal externe (recours hiérarchique, interlocuteur)
	- La procédure de régularisation (Article L62 du LPF)
	- Les différentes commissions (commission départementale (ou nationale) des impôts directs et des taxes sur le chiffre d'affaires, commission de conciliation, comité de l'abus de droit fiscal…)
- **• Le contentieux fiscal**
	- Le contentieux « pur »
		- La réclamation préalable
		- Les recours devant les juridictions de l'ordre administratif ou de l'ordre judiciaire
	- Les « réclamations gracieuses »
		- Cas général
		- Dans le cadre du contrôle fiscal : la transaction

# **MARDI 11 JUIN DE 14H À 17H**

**En présentiel, à l'OGA 13** Public : tous publics Prérequis : connaissance générale du système fiscal français Animateur : Christian BOUCASSE, Avocat

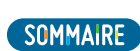

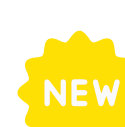

# **CONTRÔLE URSSAF : COMMENT Y FAIRE FACE ?**

Appréhender le cadre réglementaire du contrôle URSSAF. Identifier les postes contrôlés. Savoir agir face à un contrôle URSSAF.

#### **PROGRAMME**

- **• Le cadre réglementaire**
	- Les acteurs : cotisants et contrôleurs
	- Les types de contrôle
	- Les obligations du cotisant
	- La TVA à l'international
- **• Les principaux motifs de redressement**
	- Assiette générale des cotisations
	- Avantages en nature
	- Frais professionnels...
- **• Le déroulement d'un contrôle**
	- Les conditions
	- · Les modalités
	- Les voies de recours en cas de redressement

#### **MERCREDI 12 JUIN DE 14H À 17H En visio**

Public : chefs d'entreprise, comptables, collaborateurs, responsables de la paie Prérequis : connaissance des principes de la paie Animatrice : Me LAFFUE, Avocat

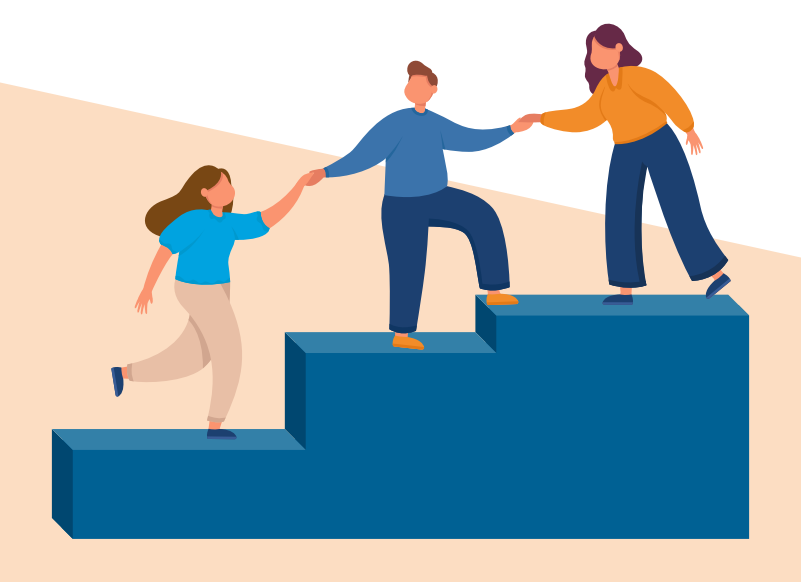

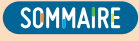

# **GESTION D'ENTREPRISE**

# <span id="page-6-0"></span>**LES FRAIS DÉDUCTIBLES**

Comprendre la notion de frais professionnels. Connaître les dépenses admises en déduction par l'administration fiscale et mon OGA.

À la fin de la formation, les participants sauront quels frais passer en charge et dans quelle limite.

# **PROGRAMME**

#### **• Introduction**

- Définition des frais professionnels
- Justification
- **• 1ère partie : les frais de déplacement**
	- Frais réels, limite des amortissements, part personnelle
	- · Indemnités kilométriques
	- Amendes
	- Repas
- **• 2ème partie : les frais de téléphonie, cadeaux, vêtements…**
	- Types de dépenses déductibles
	- Part professionnelle
- **• 3ème partie : les frais de domiciliation**
	- Loyer
	- Eau, électricité, chauffage
	- Immeuble professionnel

# **LUNDI 26 FÉVRIER DE 9H30 À 12H**

**En visio** Public : adhérents, collaborateurs de cabinets d'expertise comptable Prérequis : connaissances de base du fonctionnement de l'entreprise Animatrice : Françoise PICCA, Expert-Comptable

# **EXERCER EN ENTREPRISE INDIVIDUELLE OU EN SOCIÉTÉ ?**

S'interroger sur la forme juridique à retenir pour son projet. Comprendre les conséquences fiscales, sociales et patrimoniales des différentes formes juridiques.

# **PROGRAMME**

- **• Quels sont les différents statuts autorisés par la loi ?**
- **• Entreprise individuelle : avantages et inconvénients**
	- Nouveau statut depuis le 15 mai 2022
	- Séparation des patrimoines (professionnel et personnel)
	- Comparatif avec l'EIRL
	- Conséquences fiscales…
- **• Présentation des différentes formes de société (Eurl, Sasu…)**
- **• Transformer son entreprise individuelle en société ?**
- **• Conséquences de la forme juridique**
	- Sur le statut social du chef d'entreprise
	- Sur le statut fiscal du chef d'entreprise et de l'entreprise

# **JEUDI 14 MARS DE 14H À 16H30**

#### **En visio**

Public : chef d'entreprise ayant le projet de changer le statut juridique de son entreprise Prérequis : aucun Animateur : Didier SAID, Conseil stratégie patrimoine

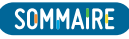

# **DEVIS ET FACTURES : MENTIONS OBLIGATOIRES**

Une plainte d'un client, un désaccord, un contrôle de la DGCCRF peuvent coûter cher. Passer en revue les mentions obligatoires d'un devis et d'une facture permettra une mise en conformité des documents contractuels de l'entreprise.

#### **PROGRAMME**

- **• Rappel des mentions obligatoires d'un devis**
	- Formalisme
	- Conséquences et pénalités du défaut d'une mention
- **• Rappel des mentions obligatoires d'une facture**
	- Formalisme
	- Conséquences et pénalités du défaut d'une mention
	- La facture électronique

#### **JEUDI 4 AVRIL DE 9H30 À 12H En visio**

Public : chefs d'entreprise, collaborateurs chargés d'établir la facturation Prérequis : connaissances de base des process liés aux commandes et à la facturation Animatrice : Françoise PICCA, Expert-Comptable

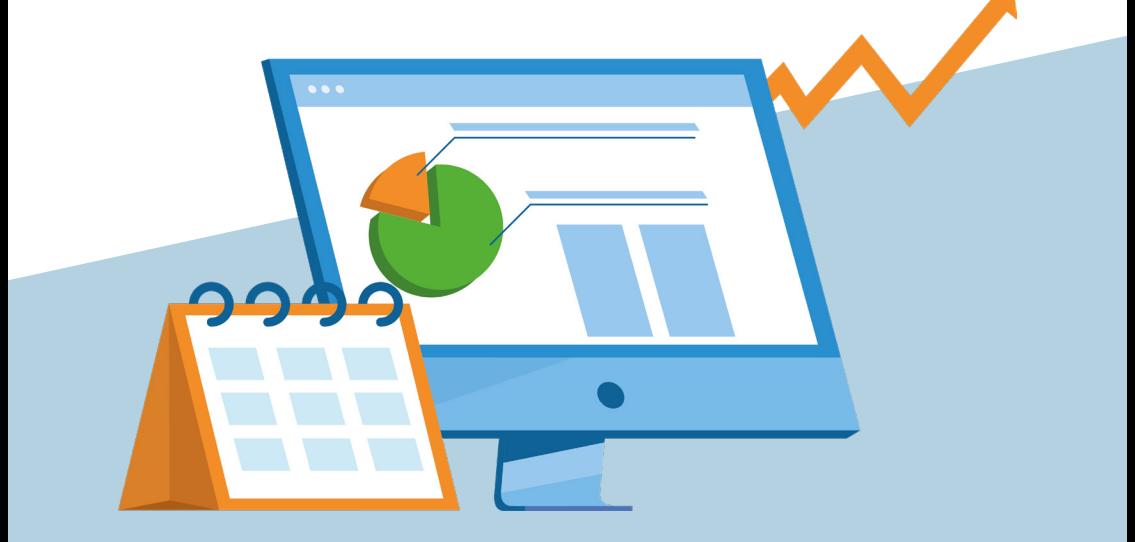

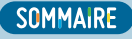

# **PATRIMOINE IMMOBILIER**

# <span id="page-8-0"></span>**LOCATION SAISONNIÈRE : RISQUES, OPPORTUNITÉS ET STRATÉGIES**

Pratiquer la location saisonnière dans le respect de la réglementation et aider au choix du mode de détention des immeubles (en direct ou en société), en fonction de ses objectifs et de sa situation patrimoniale et fiscale.

# **PROGRAMME**

- **• Définition de la location saisonnièr**
- **• Les différents statuts de location saisonnière**
- **• Opportunité fiscale, mais risque social !**
- **• Les autorisations de mise en location et démarches administratives**
- **• Contrat de location**
	- Forme, rédaction, obligations…
- **• Le classement en meublé de tourisme et labels**
- **• La location en ligne et les plateformes**
- **• Sociétés et stratégies de transmission**

#### **MERCREDI 14 FÉVRIER DE 9H30 À 12H En visio**

Public : loueur en meublé ou personne envisageant d'exercer cette activité Prérequis : aucun Animateur : Didier SAID, Conseil stratégie patrimoine

# **CRÉER UNE SOCIÉTÉ CIVILE : QUEL INTÉRÊT ?**

Comprendre les différentes possibilités qu'offre la Société Civile dans le cadre de la gestion et de la transmission du patrimoine familial et professionnel.

# **PROGRAMME**

- **• Comprendre le fonctionnement et les caractéristiques d'une Société Civile**
- **• La Société Civile pour**
	- Éviter les inconvénients de l'indivision
	- Optimiser et organiser la transmission
	- Renforcer la protection du conjoint
	- Transmettre tout en conservant la gestion
	- Favoriser un enfant sans froisser ls autres héritiers
	- Séparer les actifs privés des actifs professionnels…
- **• Contraintes économiques, juridiques et fiscales**

#### **JEUDI 21 MARS DE 14H À 16H30 En visio** Public : tous publics Prérequis : aucun

Animateur : Didier SAID, Conseil stratégie patrimoine

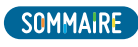

# **WEB MARKETING ET COMMERCIAL**

# <span id="page-9-0"></span>**LINKEDIN : UN RÉSEAUX INCONTOURNABLE !**

Créer son profil Linkedin pour développer un réseau de contacts professionnels.

## **PROGRAMME**

- **• Comment bien paramétrer son profil**
- **• Utiliser toutes les fonctionnalités**
- **• Se faire connaître**
- **• Les bonnes pratiques du « social selling »**
- **• Créer un post pour gagner en visibilité et conquérir de nouveaux clients**

## **JEUDI 11 AVRIL DE 9H30 À 17H**

**En présentiel, à l'OGA 13** Public : chefs d'entreprise, entrepreneurs Prérequis : avoir déjà défini son projet Animatrice : Marion JANICOT, Formatrice, consultante réseaux sociaux

# **FACEBOOK : CRÉER UNE PAGE PRO POUR DÉVELOPPER SON ACTIVITÉ**

Créer une page Facebook professionnelle, l'administrer et la gérer. Apprendre à l'animer pour acquérir de nouveaux clients.

#### **PROGRAMME**

- **• Créer sa page professionnelle**
- **• Configurer sa page**
- **• Déterminer la bonne stratégie de contenus**
- **• Animer de manière efficace sa page pro**
- **• Acquérir de nouveaux clients**

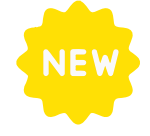

# **MARDI 14 MAI DE 9H30 À 17H**

**En présentiel, à l'OGA 13** Public : chefs d'entreprise, entrepreneurs Prérequis : compétences dans l'expression Animatrice : Marion JANICOT Formatrice, consultante réseaux sociaux

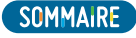

# **LA CLEF DU SUCCÈS : UNE VIDÉO PROMOTIONNELLE BIEN CONÇUE ET RÉALISÉE !**

Concevoir et produire des vidéos promotionnelles de son entreprise.

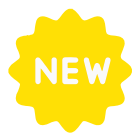

#### **PROGRAMME**

- **• La vidéo promotionnelle de son entreprise**
	- Présentation des différents types de vidéos
	- Rédaction du dossier créatif en étape préparatoire à la création
- **• Les différentes étapes de la production**

#### **Séance de travail en collectif, production d'une vidéo**

- Présentation des différentes étapes de production
- Présentation des outils de production vidéos

# **JEUDI 20 JUIN DE 9H30 À 17H**

**En présentiel, à l'OGA 13**

Public : chefs d'entreprise, collaborateurs Prérequis : compétences dans l'expression orale pour certains types de vidéos. Disposer de captation vidéo de qualité sur iPhone et de son ordinateur pour le montage Animatrice :

Marion JANICOT, Formatrice, consultante réseaux sociaux

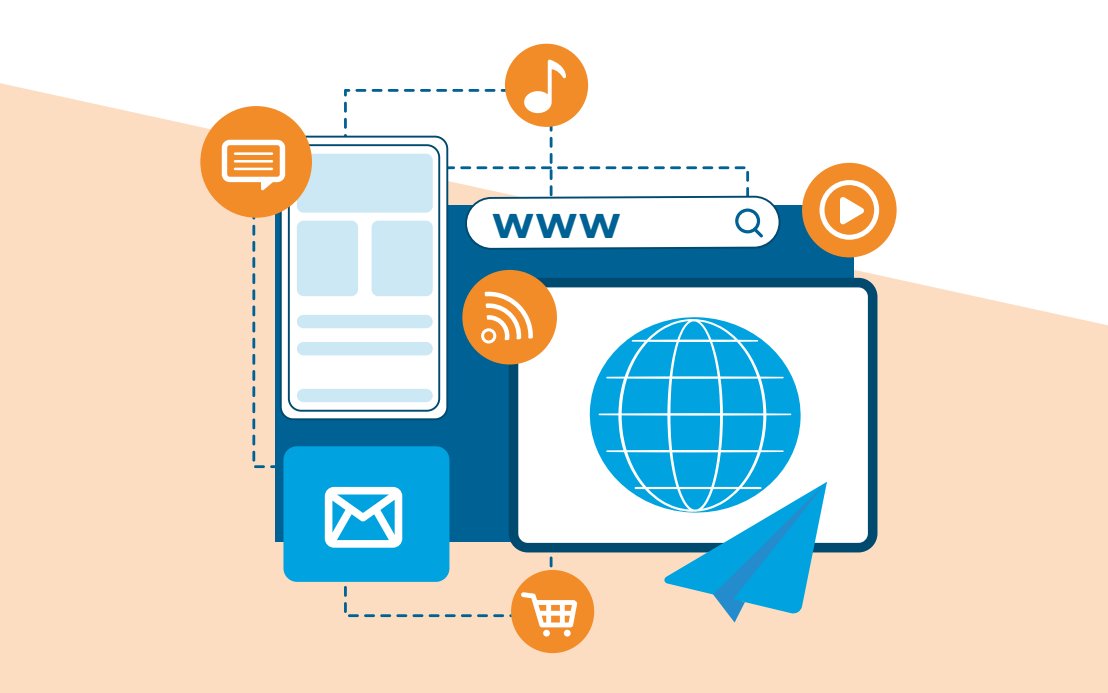

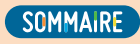

# **MANAGEMENT**

# <span id="page-11-0"></span>**LA GESTION DES RELATIONS : SAVOIR DIRE NON !**

Identifier ses freins et gagner en confiance pour formuler un refus. Identifier les raisons de la difficulté à dire « non ». Dire « non » de façon constructive. Gagner en autonomie et affirmation de soi.

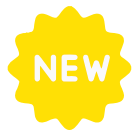

## **PROGRAMME**

- **• Connaître ses freins personnels**
	- Distinguer ses croyances aidantes et limitantes
	- Crainte du jugement, sanction hiérarchique
	- Pourquoi dire « non »
	- Faire le bilan de son « non »
	- Dire « non » avec le bon ton
	- Gérer les ressentis et les émotions liés au « non »
- **• En finir avec le « oui » automatique**
	- Mesurer la charge de travail supplémentaire
	- Identifier les risques à trop dire « oui »
	- Ne pas tenir ses engagements et perdre en estime de soi
	- Le syndrome de l'imposteur
- **• Renforcer sa confiance et l'estime de soi**
	- Connaître et se servir de ses qualités
	- Reconnaître sa valeur
	- Se fixer des objectifs en cohérence avec soi et les atteindre
- **• Adopter les comportements qui facilitent la formulation et la bonne réception du « non »**
	- Viser le consensus : penser, dire, être
	- Unifier le verbal, le para verbal et le non verbal
	- Accueillir et gérer ses émotions
	- Identifier les situations où dire « non » est possible
	- Adopter le bon comportement
	- Argumenter son « non » pour faire valoir sa position
	- **Proposer des alternatives**

# **JEUDI 18 AVRIL DE 9H30 À 17H**

**En présentiel, à l'OGA 13** Public : chefs d'entreprise, indépendants, managers, salariés Prérequis : rencontrer des difficultés à donner son avis et s'y tenir de façon constructive Animatrice :

Patricia HOEL,

Formatrice, coach

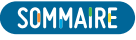

# **LA RELATION CLIENT : COMMENT AMELIORER POUR GAGNER EN EFFICACITÉ ET EVITER D'ABSORBER LE STRESS DE SON CLIENT**

Anticiper et gérer une insatisfaction. Désamorcer l'agressivité verbale d'un client. Adopter un comportement adapté pour s'affirmer sereinement. Réguler la charge émotionnelle et gérer le stress lors d'une situation tendue. Transformer un incident en actions positives et renforcer la fidélisation.

#### **PROGRAMME**

#### **• Anticiper**

- Quelles sont les situations les plus fréquentes qui génèrent des conflits client
- Quels sont les facteurs déclencheurs de conflits
- Repérer les comportements à risques pour anticiper les actes et/ou les situations de conflits
- **• Comment éviter la dégradation d'une situation**
	- Savoir établir une relation positive avec le client
	- Savoir accueillir l'insatisfaction
	- Utiliser l'écoute active, le questionnement, la reformulation
- **• Comment gérer l'agressivité verbale**
	- Comprendre l'origine des tensions
	- Comprendre en quoi notre propre attitude peut participer à la dégradation d'une situation
	- Reconnaître les 10 types de colère
	- Comment désamorcer l'agressivité verbale
	- Reconnaître les jeux psychologiques pour les désamorcer
	- Dissocier les éléments émotifs et les éléments factuels d'une situation
	- Les expressions à privilégier et celles à éviter, quelle attitude adopter
- **• Comment gérer son propre stress et celui du client**
	- Identification de nos propres générateurs de stress
	- Prendre du recul face à une remarque déstabilisante
	- Garder la maîtrise de la situation en adoptant un comportement assertif
	- Développer une attitude d'écoute sans absorber les émotions négatives de l'interlocuteur
	- Identifier les différents types d'émotions, nos pensées nuisibles et nos pensées aidantes
	- Utilisation des techniques d'ancrage, de relaxation, la prise de recul, la relativisation
- **• Savoir s'affirmer sereinement**
	- La méthode pour traiter les objections
	- Comment fixer les limites en évitant de se mettre en opposition
	- Savoir dire « non » sans perdre le client
	- Montrer une attitude rassurante et stable
- **• Comment rétablir la confiance**
	- Les attitudes d'apaisement
	- Savoir se projeter dans l'après conflit
	- Obtenir un accord « gagnant-gagnant »
	- Fidéliser le client

# **JEUDI 16 MAI DE 9H30 À 17H**

**En présentiel, à l'OGA 13** Public : Indépendants, managers, salariés Prérequis : aucun Animatrice : Patricia HOEL, Formatrice, coach

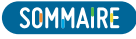

# **LA GESTION DU STRESS : DE NOUVELLES STRATÉGIES FACE AUX IMPRÉVUS**

S'approprier une méthode de gestion du temps et de planification selon son activité pour ne pas être sous pression. Découvrir les règles de la gestion des priorités et prioriser ses actions en fonction des aléas de son emploi du temps. Prendre du recul pour traiter le stress. Savoir rebondir efficacement.

#### **PROGRAMME**

#### **• Apprendre à se projeter**

- Tester sa capacité à gérer son stress dans la gestion de son temps
- Analyser ses missions et ses tâches (internes et externes)
- Prendre conscience des objectifs et contraintes
- **• Les stratégies à prendre en compte**
	- Quel temps investir dans telle activité ?
	- Se questionner face au « il faut »
	- Tenir compte de ses rythmes chronobiologiques
	- Les différentes catégories d'objectifs à fixer
	- Déterminer et fixer des objectifs SMART
- **• Priorités ou imprévus ?**
	- Etablir les priorités face aux imprévus
	- Etablir des priorités en fonction des tâches, son environnement professionnel et des contraintes subies (prendre du recul)
	- Mise en oeuvre des ressources personnelles

#### **MARDI 18 JUIN DE 9H30 À 17H En présentiel, à l'OGA 13**

Public : Indépendants, managers, salariés Prérequis : aucun Animatrice : Patricia HOEL, Formatrice, coach

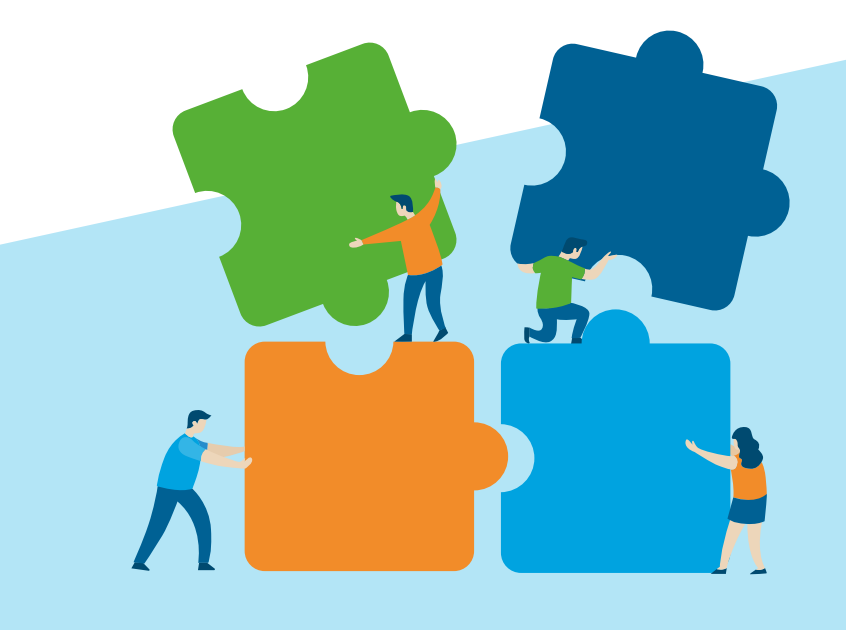

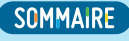

# **BUREAUTIQUE**

<span id="page-14-0"></span>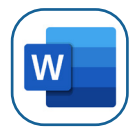

# **WORD : TRUCS ET ASTUCES**

Optimiser la mise en forme en cours de saisie. Insérer des éléments récurrents de mise en page. Automatiser la gestion de longs documents.

## **PROGRAMME**

- **• Mettre en forme la saisie dans Word**
	- Utiliser les styles rapides
	- Récupérer sa saisie en style rapide
	- Raccourcis en cours de saisie
	- Utiliser les outils SmartArt
- **• Insérer des documents récurrents de mise en page**
	- Exploiter les différentes galeries
	- Utiliser les en-tête, pieds de page et numérotation
	- Insérer des pages de garde
	- Travailler sur les images dans les en-têtes
	- Travailler en optimisation d'images
- **• Automatiser la gestion des longs documents**
	- Utiliser les tables des matières
	- Afficher en mode Plan
	- Récupérer le modèle d'un document existant
	- Travailler avec Word et les documents PDF
	- Insertion de champs automatiques (documents type contrat de travail, CGV…)

#### **MARDI 13 FÉVRIER DE 9H30 À 12H30 En visio**

Public : tous publics ayant Office 365 et Word installé sur son ordinateur Prérequis : connaître les manipulations de base de **Word** Animatrice : Anne-Marie JOURDAIN, formatrice

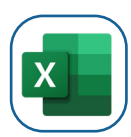

#### **EXCEL - MODULE 1 : CALCULS SIMPLES ET MISE EN FORME DE TABLEAU**

Créer des formules de calculs simples. Mettre en forme vos tableaux pour l'impression ou l'affichage numérique.

## **PROGRAMME**

- **• Insérer des formules de calcul (opérations de base)**
	- Créer des formules de calculs simples, soustraction, multiplication, calcul de pourcentage
	- Utilisation de certaines fonctions de calcul (somme, moyenne, min, max, NB...)
- **• Bien présenter ses données**
	- Mise en forme des nombres, du texte
- **• Mise en page**
	- Modifier les marges, l'orientation de la feuille
	- · Insérer un en-tête et pied de page
- **• L'affichage et la mise en page avant impression**

#### **JEUDI 22 FÉVRIER DE 9H30 À 16H30 En visio**

Public : tous publics devant utiliser Microsoft Excel Prérequis : aucun Animatrice : Nicole MATTA, formatrice

**• Ateliers personnalisés l'après-midi**

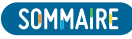

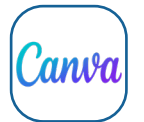

# **CANVA POUR LES RÉSEAUX SOCIAUX**

Utiliser et personnaliser un modèle. Manipuler les blocs textes et images. Choisir les couleurs et les typographies. Partager, exporter, sauvegarder.

### **PROGRAMME**

- **• Création d'un compte Canva**
- **• La Plateforme Canva**
- **• Modifier un modèle existant**
	- Choisir un modèle présentation générale
	- Modifier les blocs de couleurs
	- Modifier la typographie d'un Canva
	- Modifier une photo
- **• Les images**
	- Importer une image, un logo
	- Trouver des images libres de droits
	- Les images dans Canva
	- Manipuler les différents blocs image
- **• Les styles graphiques**
	- Les cadres et grilles
- **• Le texte**
	- Jouer avec l'accentuation sur les blocs de textes
- **• Audio et vidéos**
	- Comment insérer des audio et vidéos
	- Trouver des audio libres de droits
- **• Partager, exporter, sauvegarder**
	- Choisir le bon type de format en fonction du rendu souhaité

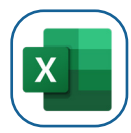

#### **EXCEL - MODULE 2 : RENFORCER SES ACQUIS EN CALCUL**

Créer des formules de calculs élaborées incluant références absolues et relatives. Mettre en place des fonctions conditionnelles. Créer et gérer des graphiques.

#### **PROGRAMME**

- **• Créer des formules de calcul élaborées**
	- Maîtriser les références absolues et relatives
	- Insérer des formules conditionnelles (fonction SI)
	- Utiliser des fonctions de dates, de texte…
- **• Créer et gérer des graphiques**
	- Créer un graphique
	- Mise en forme du graphique et ajout d'informations
	- Créer des graphiques images

# **JEUDI 28 MARS DE 9H30 À 12H30**

**En visio**

Public : tous publics Prérequis : être à l'aise avec l'utilisation d'Internet Animatrice : Anne-Marie JOURDAIN, formatrice

#### **MERCREDI 15 MAI DE 9H30 À 12H30 En visio**

Public : tous publics devant utiliser Microsoft Excel Prérequis : connaître les manipulations de base d'Excel ou avoir suivi Excel module 1 Animatrice : Nicole MATTA, formatrice

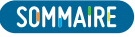

<span id="page-16-0"></span>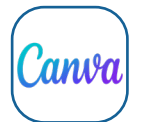

# **CANVA : TIPS ET NOUVEAUTÉS**

Utiliser les nouveaux outils de forme et de remplissage de Canva. Créer des animations et vidéos. Générer des images grâce au module d'intelligence artificielle. Partager/exporter/sauvegarder.

## **PROGRAMME**

- **• Rappel des fonctionnalités de base**
	- Manipulation des blocs
	- Alignement, verrouillage
	- Personnalisation des modèles
- **• Les formes**
	- Courber un texte
	- Outil ligne
	- Créer un dégradé
	- · Insérer un code OR
- **• Les images**
	- Enlever l'arrière-plan des images
	- Générer des images avec l'IA
- **• Animations et vidéos**
	- Choisir des modèles existants et les paramétrer
	- Créer des vidéos
- **• Partager, exporter, sauvegarder**
	- Choisir le bon type de format en fonction du rendu souhaité

#### **JEUDI 6 JUIN DE 9H30 À 12H30 En visio**

Public : tous publics Prérequis : avoir un compte CANVA et connaître a minima les manipulations de base Animatrice : Anne-Marie JOURDAIN, formatrice

# **SPÉCIAL « CABINETS D'EXPERTISE COMPTABLE »**

# **BNC : TENUE COMPTABLE ET ÉTABLISSEMENT D'UNE 2035**

Appréhender les spécificités comptables et fiscales des dossiers BNC. Établir une 2035.

# **PROGRAMME**

- **• Introduction**
	- Définition des BNC
- **• Aspects comptables**
- **• Aspects fiscaux**
- **• Spécificités des professions médicales et paramédicales**
- **• Spécificités des professions techniques (avocats, architectes…) et autres**
- **• Spécificités liées à l'exercice en société**
- **• Comment bien remplir une 2035**

# **MARDI 6 FÉVRIER DE 9H30 À 17H**

**En présentiel, à l'OGA 13** Public : collaborateurs de cabinets d'expertise comptable Prérequis : connaissances des bases d'un BNC Animateurs : Sophie CALAVARO, Hervé SEREKIAN, Experts-Comptables

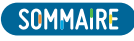

# **LA RÉVISION ET LA PRÉPARATION D'UN BILAN**

Maîtriser les opérations et écritures comptables liées à l'arrêté des comptes.

Réviser un dossier et compléter le dossier annuel.

À la fin de la formation, les participants sauront établir et organiser un dossier de révision.

### **PROGRAMME**

#### **• Introduction**

- Démarche, objectif, principes
- **• La trésorerie**
	- Solde banque et rapprochement bancaire
	- Justification de la caisse
	- Emprunts
- **• Les comptes de tiers**
	- Justification des soldes fournisseurs
	- Justification des soldes clients
	- Factures à recevoir et à émettre
	- Dépréciation et provision
- **• Les immobilisations**
	- Définition
	- · Inventaire
	- Amortissements
- **• Les stocks**
	- Inventaire des matières première et des marchandises
	- En-cours
	- Dépréciation
- **• Le cycle social**
	- Rapprochement paye/comptabilité
	- Justification des soldes
	- Charges à payer (formation, taxe d'apprentissage, construction)
	- Crédit d'impôt : formation, famille
	- Les cotisations non salariées
- **• La TVA**
	- TVA collectée : vérification bases et taux
	- TVA déductible : vérification déductibilité
	- Déclarations de TVA
- **• Le cut off des charges et des produits**
	- Charges mixtes
	- Charges constatées d'avance
	- Produits constatés d'avance
- **• Le résultat**
	- Entreprises individuelles : calcul, affectation
	- Sociétés : calcul de l'impôt sur les sociétés et affectation
	- Principaux crédits d'impôts

# **LUNDI 4 MARS DE 9H30 À 17H**

**En présentiel, à l'OGA 13** Public : collaborateurs de cabinets d'expertise comptable Prérequis : connaissances des bases d'un BNC Animatrice : Françoise PICCA, Expert-comptable

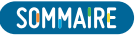

# **ACTUALITÉ SOCIALE**

Maîtriser les évolutions de l'ensemble des textes législatifs et réglementaires relatifs au droit du travail et à la protection sociale complémentaire du 1er trimestre 2024. Parfaire ses connaissances en matière d'évolution jurisprudentielle.

#### **PROGRAMME**

#### (susceptible d'évoluer en fonction des textes à paraître)

- **• Loi de financement de la sécurité sociale 2023 et ses décrets d'application**
- **• Aspects sociaux de la loi de finances 2023**
- **• Projets de lois en cours et en prévision jusqu'à la fin de l'année 2023**
- **• Florilège des décisions de la Cour de cassation sur les 12 derniers mois**

#### **MARDI 19 MARS DE 14H À 17H En visio**

Public : experts-comptables, collaborateurs, responsable du personnel Prérequis : connaissances en droit du travail Coût : frais de participation de 20 € par personne Animatrice : Nicole LAFFUE, Avocat conseil en droit social

# **REVUE DE PRESSE : EN 3H, L'ACTU DE 3 MOIS**

Connaître les nouvelles mesures fiscales, juridiques et sociales survenues au cours du premier semestre 2024.

#### **PROGRAMME**

#### (sera adapté aux textes à paraître)

- **• Tour d'horizon des nouveautés législatives et réglementaires**
	- $-$ Fiscal
	- Social
	- Comptable
	- · Juridique
	- Patrimoine
- **• Modèle de documents**

#### **MARDI 25 JUIN DE 9H30 À 12H30 En visio**

Public : experts-comptables, collaborateurs, adhérents Prérequis : aucun Animateur : Jean-Claude HEID, Expert-Comptable

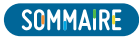

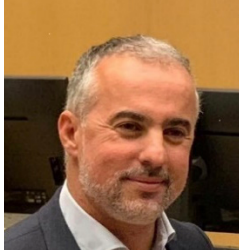

Chers adhérents,

Toute l'équipe de l'OGA13 se joint à moi pour vous souhaiter une très belle année 2024. Il est plus que jamais indispensable de maintenir des relations de confiance et de proximité et vous savez, chers adhérents, que vous pouvez vous appuyer sur le la présence et le savoir-faire de l'ensemble de l'équipe de l'OGA13 pour vous conseiller et vous guider. A l'approche d'une nouvelle période fiscale, toutes nos équipes sont mobilisées et à votre disposition pour vous accompagner et vous apporter une « sérénité fiscale ».

L'OGA13 est votre prestataire privilégié pour votre conformité fiscale. Il permet à vos entreprises (individuelle ou société), quels que soient leur chiffre d'affaires et leur régime d'imposition, de lui confier un contrôle préventif sous la forme d'un audit. L'OGA13 est aussi un tremplin en matière de formations pour vous aider à mieux gérer vos entreprises.

Certifié Qualiopi, l'OGA13 offre une meilleure lisibilité et une plus grande transparence de l'offre de formation auprès de vos entreprises et vous permet d'être éligibles aux financements d'organismes publics comme l'OPCO, OPCI, OPCA.

Pour ce premier semestre 2024, l'OGA13 propose un catalogue de formations, en visio ou en présentiel, au plus près des exigences administratives de vos entreprises. Nous vous attendons nombreux ! Nos équipes et formateurs sont à votre écoute !

Au nom de tous les membres du Conseil d'Administration, des permanents et en mon nom je vous réitère tous nos vœux de santé et de réussite pour cette année.

En espérant vous rencontrer bientôt ou lors de notre prochaine Assemblée Générale,

#### **Farouk Boulbahri - Président OGA 13**

#### **PUBLIC CONCERNÉ**

Les séances, animées par des professionnels, s'adressent à l'**Adhérent**, au **conjoint**, aux **collaborateurs**.

#### **PARTICIPANTS EN SITUATION DE HANDICAP**

Merci de nous contacter préalablement pour préciser vos besoins particuliers ou difficultés. Nous aurons à cœur de vous conseiller ou de mettre en œuvre les mesures d'adaptation nécessaires.

#### **COÛT**

Les formations proposées sont **gratuites** (sauf cas particulier).

#### **INSCRIPTION & MODALITÉS**

Les inscriptions complètes sont enregistrées par ordre d'arrivée, en fonction des places disponibles.

- Remplissez le **bulletin d'inscription**, cochez les formations que vous souhaitez suivre et adressez-le à l'OGA 13
- ou **inscrivez-vous en ligne** sur le site **www.oga13.fr** onglet **Formation**

Complétez le **bulletin d'inscription**, cochez les formations auxquelles vous souhaitez participer puis validez. Une **confirmation** de votre inscription vous est adressée par **courriel**.

**L'inscription à une formation vous engage envers l'OGA 13.** 

Une attestation de présence vous sera adressée à l'issue de la formation.

L'OGA 13 se réserve le droit d'annuler une formation au cas où le nombre d'inscrits est insuffisant.

#### **RENSEIGNEMENTS, PRÉINSCRIPTION**

Votre contact Formation : Christine BERGASSOLI Tél. 04 91 77 64 00 - email : **formation@oga13.fr**

Retrouvez le **programme complet des formations** sur **www.oga13.fr**